Photoshop CS5 KeyGenerator With Serial Key Free Download 2022

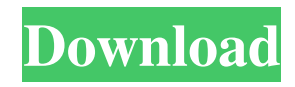

**Photoshop CS5**

\_"We need to understand all of our tools and be able to use them to accomplish almost any type of image processing task." —Karen Anderson\_

**Photoshop CS5 Crack+ Product Key**

Features Adobe Photoshop Elements has fewer features than its big brother, Adobe Photoshop, but you can still edit highquality images and use it to create graphics, websites, and more. Here are some of the features you can use with

Photoshop Elements: Saving high-quality images Use Elements to edit and save multiple high-quality images in the following file types: JPEG PNG PDF TIFF Fireworks Photoshop Elements supports saving multiple layers as an image or PDF/PSD. Export images to Photoshop and other file types You can export an image to several other file formats, such as JPG, PNG, GIF, BMP, TIF, PDF, and PSD. You can also export to Fireworks or create a PDF. Some people use Photoshop Elements to create graphics, websites, and more, to save time or they use it to share their work. Either way, it is a graphics editor that is easy to use and has many options. How to install Photoshop Elements Open the disk image using the System Requirements listed in the next section. After installation, it is recommended that you restart your computer. Edit images and create graphics Adobe Photoshop Elements allows you to edit images and create

graphics in the following ways: Resize, rotate, crop, and flip images Use the Lasso tool to select an area and make changes to it. Use the Pen tool to draw and edit shapes. Apply effects

to images Effects and styles are a way to change the look and feel of an image. You can apply a filter, gradient, or other effects to an image. Make sure you save your work before applying an effect. Effects can make images look too strange. To view your results, open an image in Elements. You can also save the image. Apply brightness, contrast, and saturation to images You can adjust the brightness, contrast, and saturation of an image so it looks right for your audience. Layer and mask tools You can use the Lasso tool, Pen tool, select objects, erase objects, cut objects, paste objects, move objects, join objects, and more. The Lasso tool is great for editing images. You can select part of an image and make it bigger or smaller. You can also crop the area. a681f4349e

**Photoshop CS5 Crack + With Registration Code Free Download (Final 2022)**

Bean staging The term bean staging refers to the practice of embedding carbon fiber filaments in polyurethane, giving the material a greater resistance to compression. The net effect of this is that it gives the finished material greater flexibility. The material can be molded and then dried or it can be molded but not dried. Benefits This technique reduces the problem of mold lines. It also gives the finished product a smoother surface, so that it will not roll off your body when worn. It reduces the chances of an injury to the material when used as an athletic supporter. It reduces the chances of skinpenetrating injury. References Category:Nanotechnology Category:NanoelectronicsRussia Warns US of Inciting a War With Iran Defying Washington's pressure, Moscow and Tehran are cooperating on Syria and jointly seek to develop the country's oil and gas industry, the Kremlin spokesman has said. Deputy Prime Minister Dmitry Rogozin told a joint

## meeting of Russian and Iranian lawmakers that Russia is unlikely to withdraw its forces and military specialists from Syria. The officials met in the capital, Moscow, on Sunday. Speaking at the meeting, he said Moscow hoped that the joint package of assistance to Tehran would help stabilize the situation in the Middle East and contribute to the fight against Islamic State (IS, formerly ISIS/ISIL). He was referring to a \$300 million military-technical package announced by

Moscow and Tehran last month. "A stable situation in the region is of course the most important for all countries. The Russian-Iranian cooperation in Syria will contribute to this goal, and also in creating conditions for the development of the oil and gas industry in this strategically important country," Rogozin said. He added that Russia was not interested in a "drift" toward a broad confrontation with Iran. Read more Washington, which is believed to have been behind the March attacks on two oil tankers off the United Arab Emirates, has for a long time sought to isolate Iran and force it to curb its regional activities. In November,

Washington took its rhetoric up a notch and imposed fresh sanctions on Tehran. Russia has sided with Iran in the Middle East conflict, instead of backing the United States, in accordance with Moscow's "maximum pressure" policy. In February, Moscow said it had carried out mid-range air strikes on Assad

**What's New in the?**

Q: Django with Caching I have a Django API used by a CMS, that is supposed to keep requests within 2 requests. If a request is longer than 2 requests it should be cached. Currently the cache headers and settings are set to this: CACHE\_MIDDLEWARE\_ALWAYS\_ASK = True CACHE\_MIDDLEWARE\_KEY\_PREFIX = 'cachekey' CACHE\_MIDDLEWARE\_SECONDS = 600 CACHE\_MIDDLEWARE\_SECURITY\_KEY ='secure-key' CACHES = { 'default': { 'BACKEND': 'django.core.cache.backends.locmem.LocMemCache',

'LOCATION':'registration\_v1\_api', 'TIMEOUT': 60, } } My API has a decorator: from django.core.cache import cache @cache.no\_cache def api\_get(request, key): if key in request.COOKIES: key = request.COOKIES[key] return HttpResponse(json.dumps(request.values), content\_type='application/json') The above is used by a function that looks like this: @cache.no\_cache def api\_get(view\_func,): if CACHE\_MIDDLEWARE\_ALWAYS\_ASK: # Always check the middleware cache. request\_count = cache.get(key='api\_get') print 'TOO\_LONG\_ITEM:', request\_count if request\_count  $> 5$ : # Check if request is over 2, set it to cache anyway. cache.set(key='api\_get', request\_count+1) #

**System Requirements:**

OS: Windows 7/8/10 Processor: Intel Core i3 or AMD Phenom II x4 945 Memory: 2 GB RAM Graphics: NVIDIA® GeForce GTX 460 or AMD Radeon HD 5770 DirectX: Version 11 Network: Broadband Internet connection Hard Drive: 2 GB available space Sound Card: DirectX 9.0c compatible Additional Notes: Fullscreen mod is recommended. There is a mouse sensitivity adjustment available. A positive review was received for the 2015 edition of the Irrational Combat

## Related links:

<http://domainbirthday.com/?p=7040>

<http://www.chandabags.com/photoshop-2020-version-21-keygen-only-torrent-activation-code-free-win-mac-latest/> <http://khushiyaonline.com/advert/photoshop-cs4-serial-number/>

<https://p2p-tv.com/photoshop-2022-version-23-1-full-version-free/>

<https://yourtripboy.com/adobe-photoshop-2020-crack-full-version/>

<http://thetruckerbook.com/2022/07/01/photoshop-2022-version-23-4-1-nulled-april-2022/>

<https://luxurygamingllc.com/photoshop-2021-crack-patch-free-download-for-pc-updated/>

[https://ubiz.chat/upload/files/2022/07/vts9shA3c8CFRUiPSKal\\_01\\_d9ac0d80dc4a89a3766e9705bb09bc7f\\_file.pdf](https://ubiz.chat/upload/files/2022/07/vts9shA3c8CFRUiPSKal_01_d9ac0d80dc4a89a3766e9705bb09bc7f_file.pdf)

<http://yotop.ru/2022/07/01/adobe-photoshop-2021-version-22-3-install-crack-free-download-for-windows/>

[https://scrolllinkupload.s3.amazonaws.com/upload/files/2022/07/pvynJ4jnbvn21XGfoa2C\\_01\\_12abbc35aaa6343346bec9218e3c](https://scrolllinkupload.s3.amazonaws.com/upload/files/2022/07/pvynJ4jnbvn21XGfoa2C_01_12abbc35aaa6343346bec9218e3c1393_file.pdf) 1393 file.pdf

[https://ictlife.vn/upload/files/2022/07/8q9ulXRnvSHyPwhtzuZX\\_01\\_d9ac0d80dc4a89a3766e9705bb09bc7f\\_file.pdf](https://ictlife.vn/upload/files/2022/07/8q9ulXRnvSHyPwhtzuZX_01_d9ac0d80dc4a89a3766e9705bb09bc7f_file.pdf) <https://harneys.blog/2022/07/01/adobe-photoshop-cc-2015-crack-keygen-full-version-for-windows/>

<https://lucviet.com/adobe-photoshop-2022-version-23-free-download-for-pc-latest-2022/>

<https://okna113.ru/photoshop-2021-version-22-2-win-mac/>

<https://www.footballdelhi.com/adobe-photoshop-cc-2015-version-17-torrent-activation-code-download/>

<https://unionhousemyanmar.com/photoshop-express-crack-exe-file-2022/>

[https://halafeek.com/upload/files/2022/07/iFO3BCEa1M6yLISilgtg\\_01\\_d9ac0d80dc4a89a3766e9705bb09bc7f\\_file.pdf](https://halafeek.com/upload/files/2022/07/iFO3BCEa1M6yLISilgtg_01_d9ac0d80dc4a89a3766e9705bb09bc7f_file.pdf) [https://www.fiol-](https://www.fiol-mallorca.com/upload/files/2022/07/WMkPYniAIsFLee5hnRVk_01_4846aa20ee071037e1fc9828a5a1afee_file.pdf)

[mallorca.com/upload/files/2022/07/WMkPYniAIsFLee5hnRVk\\_01\\_4846aa20ee071037e1fc9828a5a1afee\\_file.pdf](https://www.fiol-mallorca.com/upload/files/2022/07/WMkPYniAIsFLee5hnRVk_01_4846aa20ee071037e1fc9828a5a1afee_file.pdf) <https://digikiosk24.com/photoshop-cc-2015-version-18-crack-activation-code-keygen-for-lifetime-free/> <https://epkrd.com/photoshop-cs5-keygen-exe-free-for-windows/>